## Per richiedere il Premio di Studio, segui questi passaggi

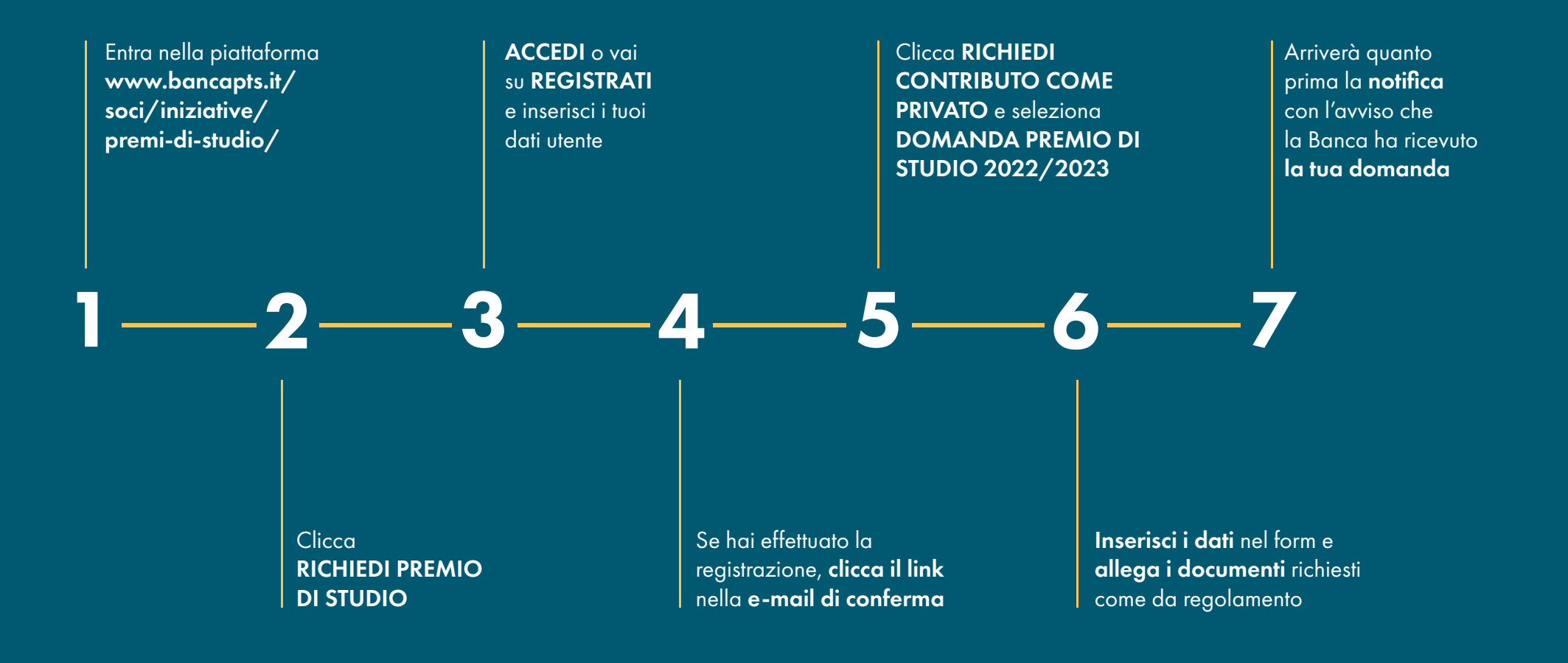